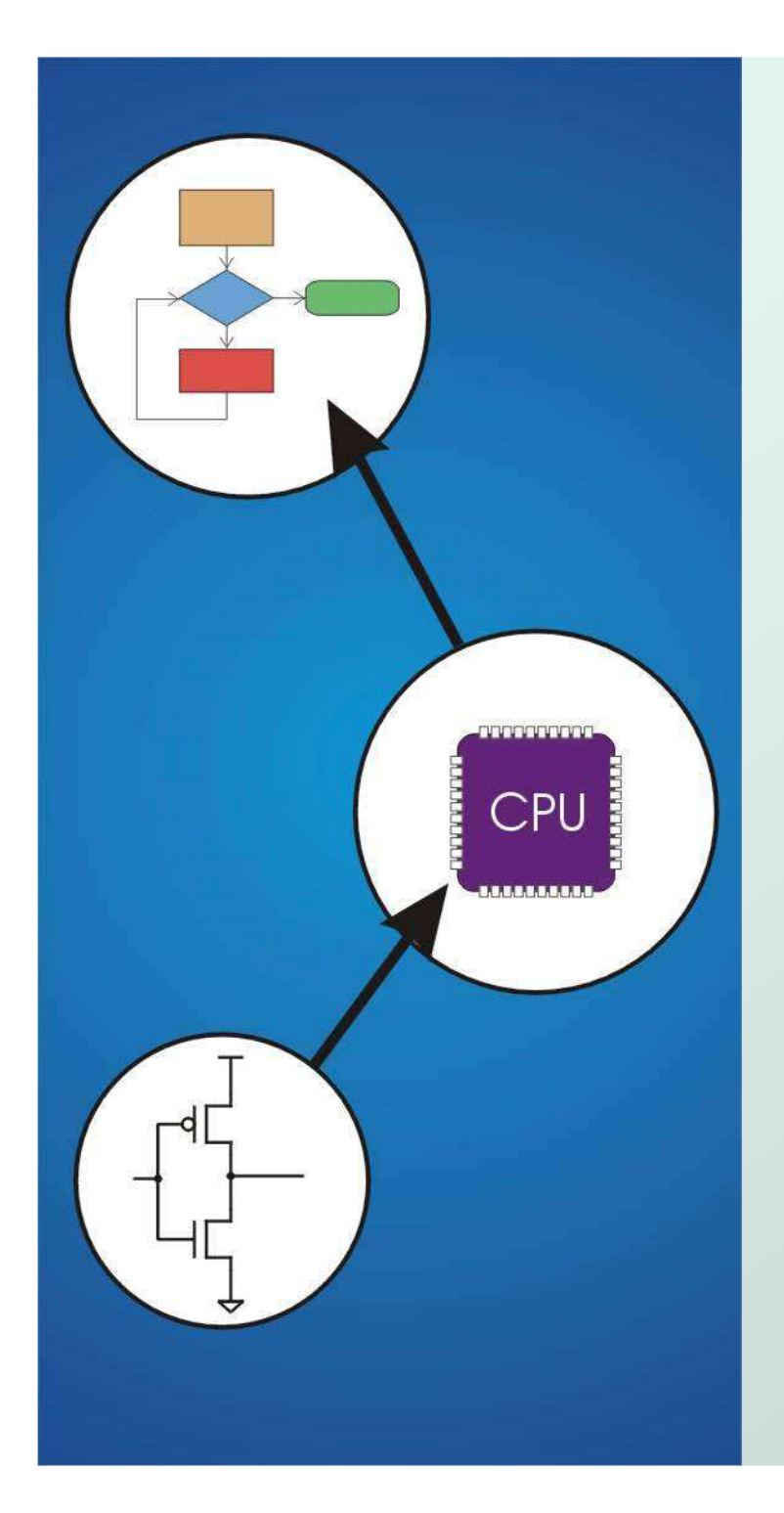

## Chapter 16**Pointers and Arrays**

Original slides from Gregory Byrd, North Carolina State University

Modified by C. Wilcox, M. Strout, Y. Malaiya Colorado State University

## Pointers and Arrays

- We've seen examples of both in our LC-3 programs; now we'll see them in C.
- Pointer
	- k. **Address of a variable in memory**
	- k. ■ Allows us to <u>indirectly</u> access variables
		- in other words, we can talk about its *address* rather than its value

#### Array

- П A list of values arranged sequentially in memory
- M. **Example: a list of telephone numbers**
- П **Expression a [4] refers to the 5th element of the array a**

## Address vs. Value

- Sometimes we want to deal with the addressof a memory location,rather than the <u>value</u> it contains.
- Recall example from Chapter 6: adding a column of numbers.
	- k. **R2** contains address of first location.
- M. Read value, add to sum, and increment R2 until all numbershave been processed.
- R2 is a pointer -- it contains the address of data we're interested in.

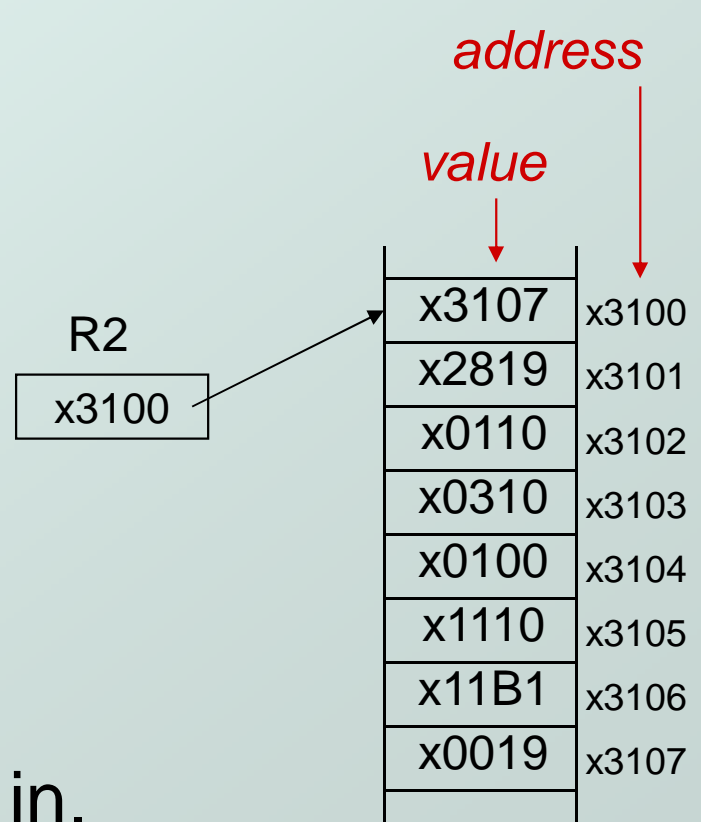

## Another Need for Addresses

• Consider the following function that's supposed to swap the values of its arguments.

```
void Swap(int firstVal, int secondVal){int tempVal = firstVal;firstVal = secondVal;secondVal = tempVal;}
```
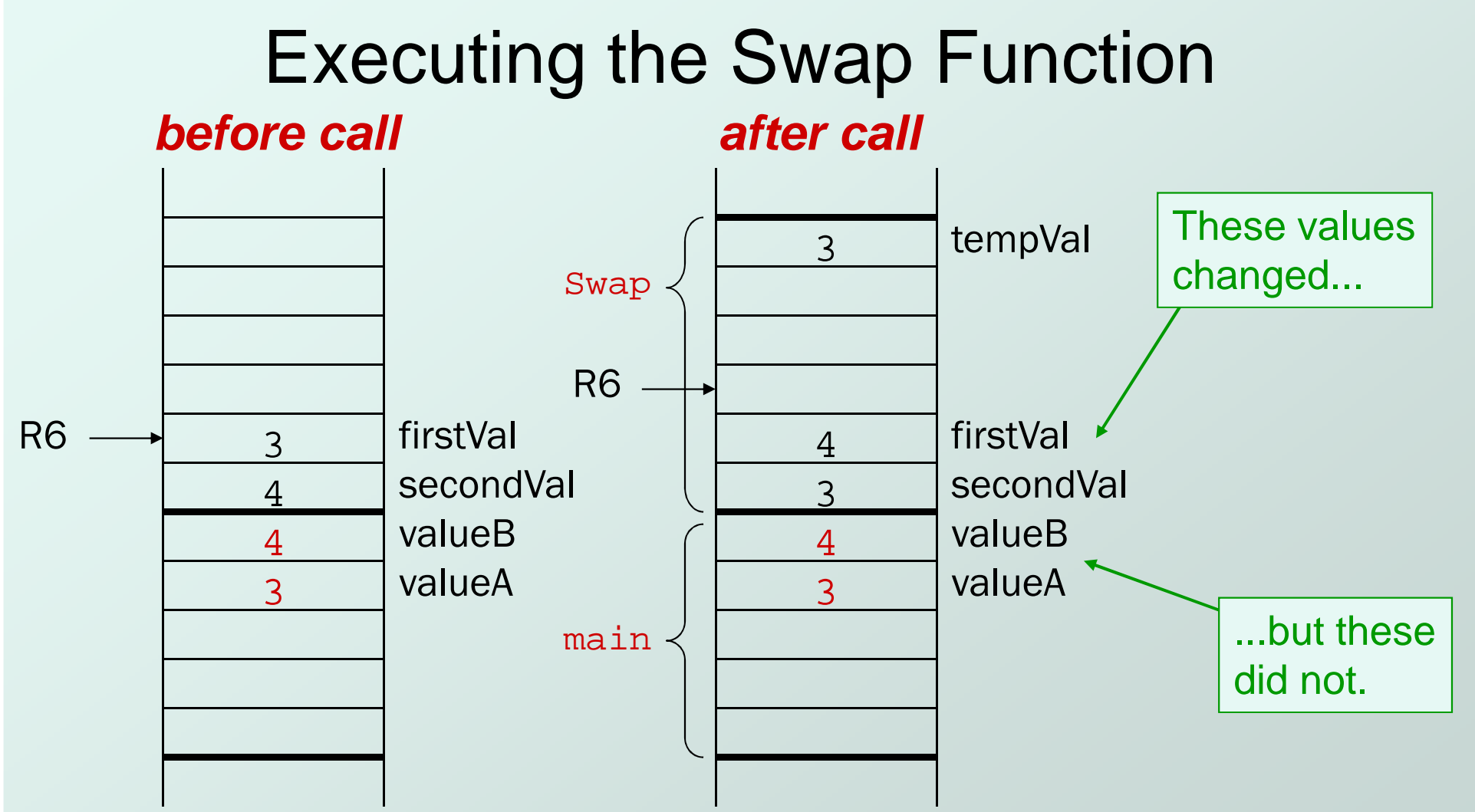

**Swap needs addresses of variables outside its ownactivation record.**

## Pointers in C

- C has explicit syntax for representing addresses – we can talk about and manipulate pointersas variables and in expressions.
	- k. **Declaration**

**int \*p; /\* p is a pointer to an int \*/**

**float \*p; /\* p is a pointer to an float \*/**

- A pointer in C points to a particular data type: **int\*, double\*, char\*,** etc.
	- П **Derators**
	- **\*p** -- returns the **value pointed by** p ("dereferencing")
	- **&z** -- returns the **address of** variable z

Copyright © The McGraw-Hill Companies, Inc. Permission required for reproduction or display.

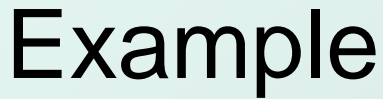

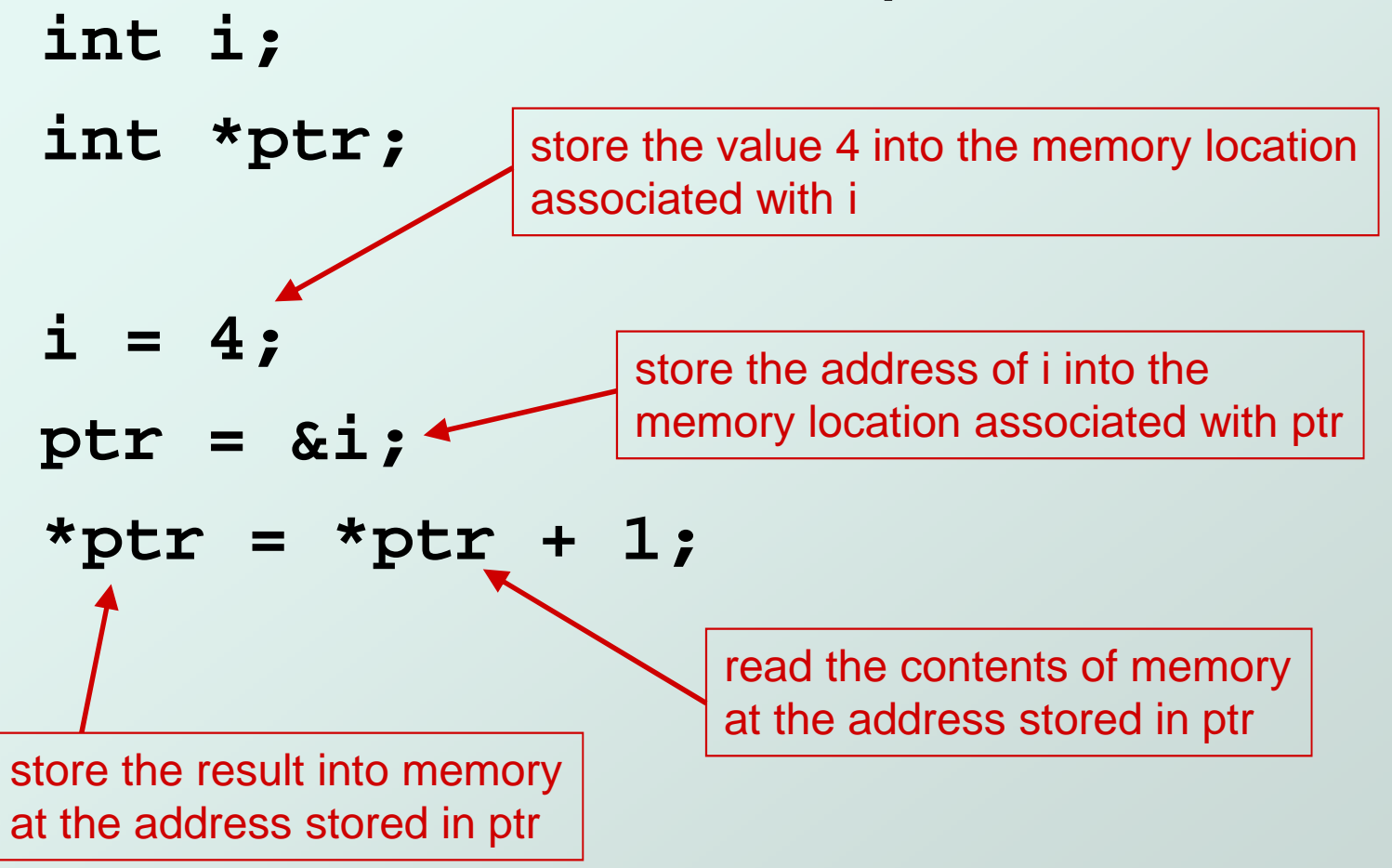

CS270 - Spring 2013 - Colorado State University $\mathsf y$  , and the contract of  $\mathsf Z$ 

```
Copyright © The McGraw-Hill Companies, Inc. Permission required for reproduction or display.Example: LC-3 Code; i is 1st local (offset 0), ptr is 2nd (offset -1); i = 4;AND R0,R0,#0 ; clear R0ADD R0,R0,#4 ; put 4 in R0
STR R0,R5,#0 ; store in I; ptr = &i;
    ADD R0,R5,#0 ; R0 = R5 + 0 (&i)STR R0,R5,#-1 ; store in ptr; *ptr =*ptr + 1;
    LDR R0,R5,#-1 ; R0 = mem[R5 – 1] (ptr)
    LDR R1,R0,#0 ; load contents (*ptr)ADD R1,R1,#1 ; *ptr + 1
    STR R1,R0,#0 ; store contents (*ptr)
```
## Pointers as Arguments

• Passing a pointer into a function allows the function to read/change memory outside its activation record.

```
void NewSwap(int *firstVal, int *secondVal)
```

```
{int tempVal =*firstVal;
  *firstVal =*secondVal;
  *secondVal = tempVal;
}Arguments are
integer pointers.Caller passes addresses
of variables that it wantsfunction to change.To call:
NewSwap(&valueA, &valueB);
```
## Passing Pointers to a Function

main() wants to swap the values of valueA and valueB, so it passes the addresses to NewSwap:

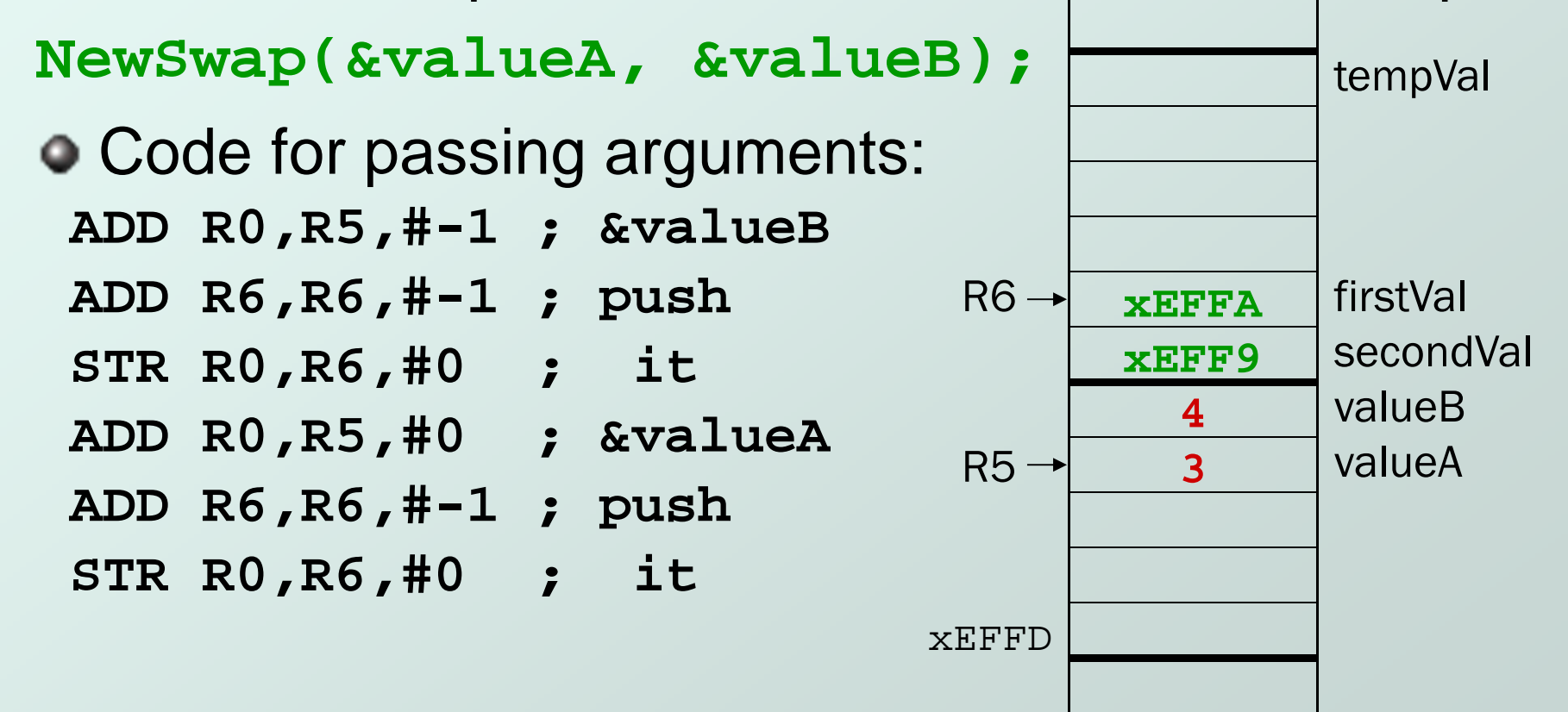

CS270 - Spring 2013 - Colorado State University

### Code Using Pointers

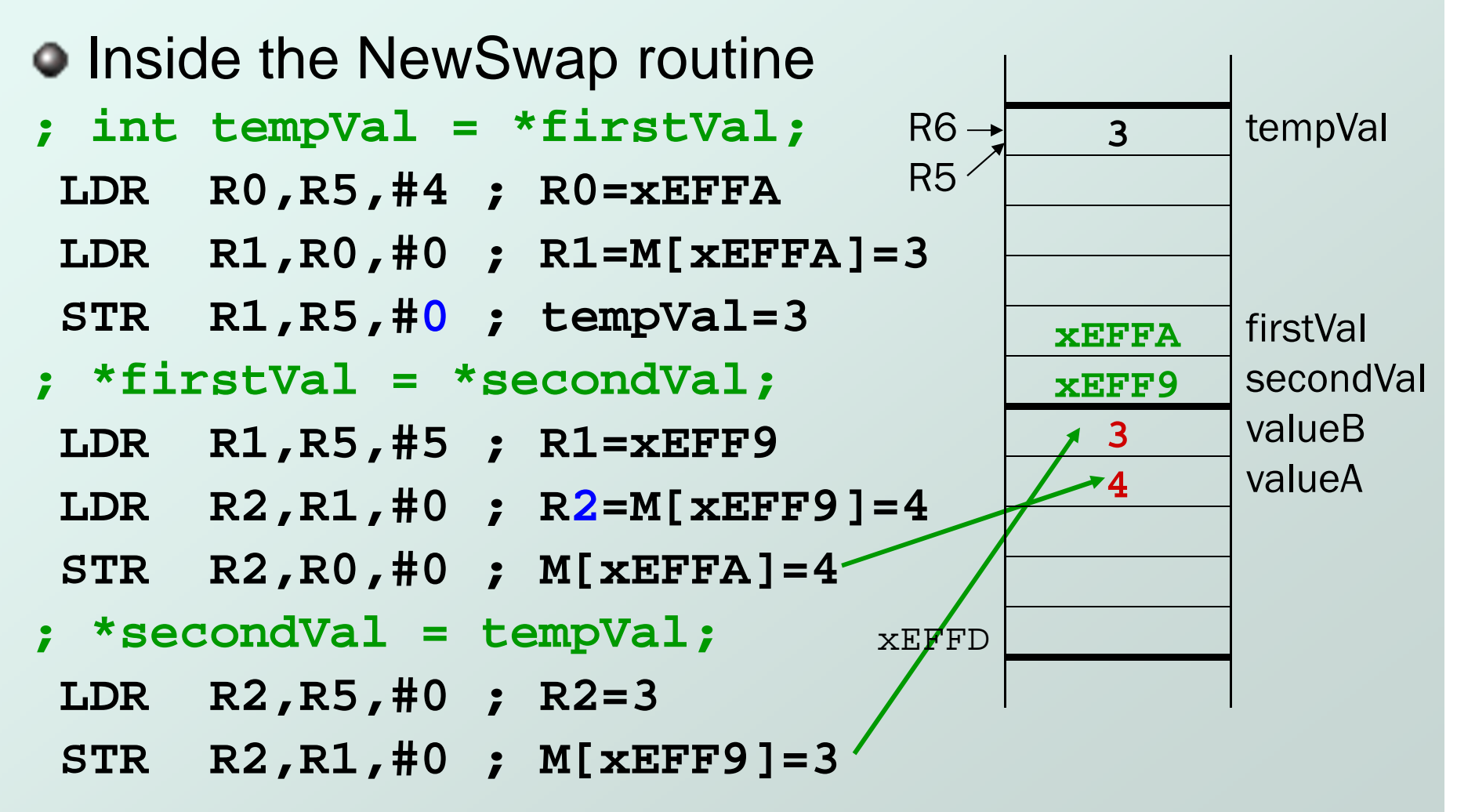

## Null Pointer

- Sometimes we want a pointer that points to nothing.
- In other words, we declare a pointer, but we're not ready to actually point to something yet.

**int \*p;**

- **p = NULL; /\* p is a null pointer \*/**
- NULL is a predefined macro that contains a value that a non-null pointer should never hold.
	- П NULL =usually equals 0, because address 0 is not a legal address for most programs on most platforms.

## Using Arguments for Results

- Pass address of variable where you want result stored
	- k. **useful for multiple results**
	- L. **Example:** 
		- return value via pointer
		- •return status code as function result
- This solves the mystery of why '&' with argument to scanf:

**scanf("%d ", &dataIn);**

 **read a decimal integerand store in dataIn**

### Syntax for Pointer OperatorsDeclaring a pointer

#### **type \*var; or type\* var;**

- Either of these work -- whitespace doesr **Either of these work -- whitespace doesn't matter**
- ٠ Example: **int\*** (integer pointer), **char\*** (char pointer), etc.

### • Creating a pointer

#### **&var**

∎ Mi Must be applied to a memory object, such as a variable (not &3)

#### **O** Dereferencing

- **Can be applied to any expression. All of these are legal:**
- **\*var // contents of memory pointed to by var**
- **\*\*var // contents of memory location pointed to**
	- **// by memory location pointed to by var**

## Example using Pointers

#### • IntDivide performs both integer division and remainder, returning results via pointers.

```
▉
Returns –1 if divide by zero, else 0
```
**{**

**}**

```
int IntDivide(int x, int y, int *quoPtr, int *remPtr);main()
```

```
int dividend, divisor; /* numbers for divide op */int quotient, remainer; /* results */int error; 
/* ... Input code removed ... */error = IntDivide(dividend, divisor,&quotient, &remainder);/* ... Remaining code removed ... */
```
### C Code for IntDivide

```
int IntDivide(int x, int y, int *quoPtr, int *remPtr){if (y := 0){*quoPtr = x / y; /* quotient in *quoPtr */
*remPtr = x % y; /* remainder in *remPtr */return 0;}
else
return –1;}
```
### Arrays

- How do we allocate a group of memory locations?
	- F **character string**
	- k. ■ table of numbers
- $\bullet$  How about this?
- Not too bad, but…
	- $\blacksquare$  what it there are **What if there are 100 numbers?**
	- L. **how do we write a loop to process each number?**
- Fortunately, C gives us a better way -- the *array*. **int num[4];**
	- $\Box$  Declares a sequ **Declares a sequence of four integers, referenced by: num[0], num[1], num[2], num[3].**

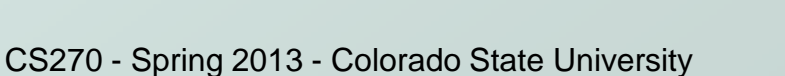

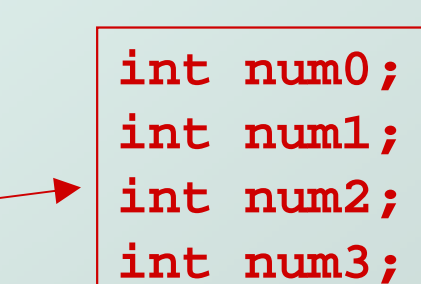

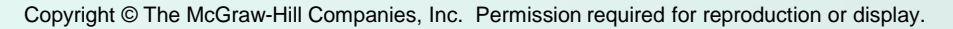

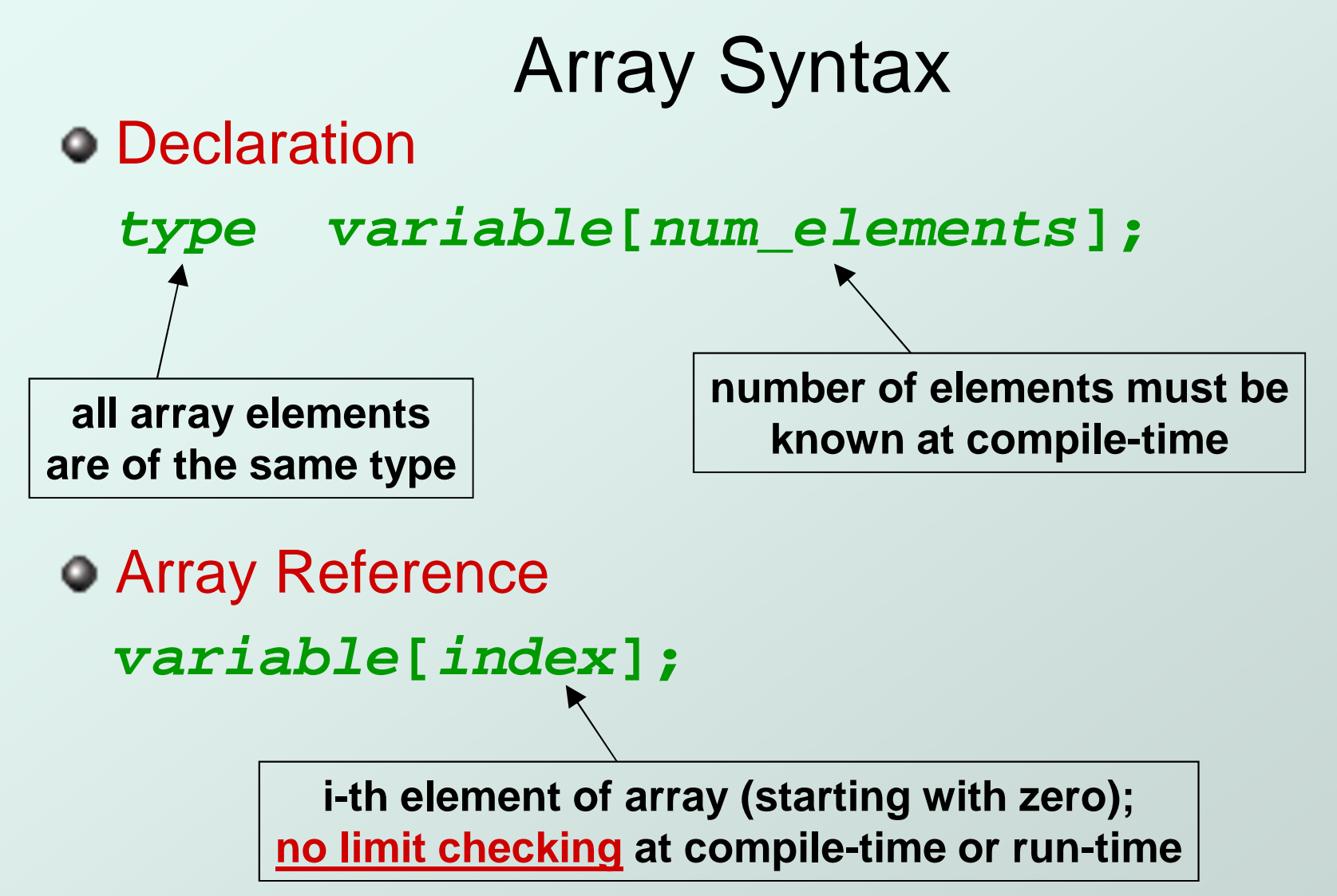

### Array as a Local Variable

- Array elements are allocatedas part of the activation record.
	- **int grid[10];**
- First element (**grid[0]**)is at lowest addressof allocated space.
- **If** grid is first variable allocated, then R5 will point to **grid[9]**.

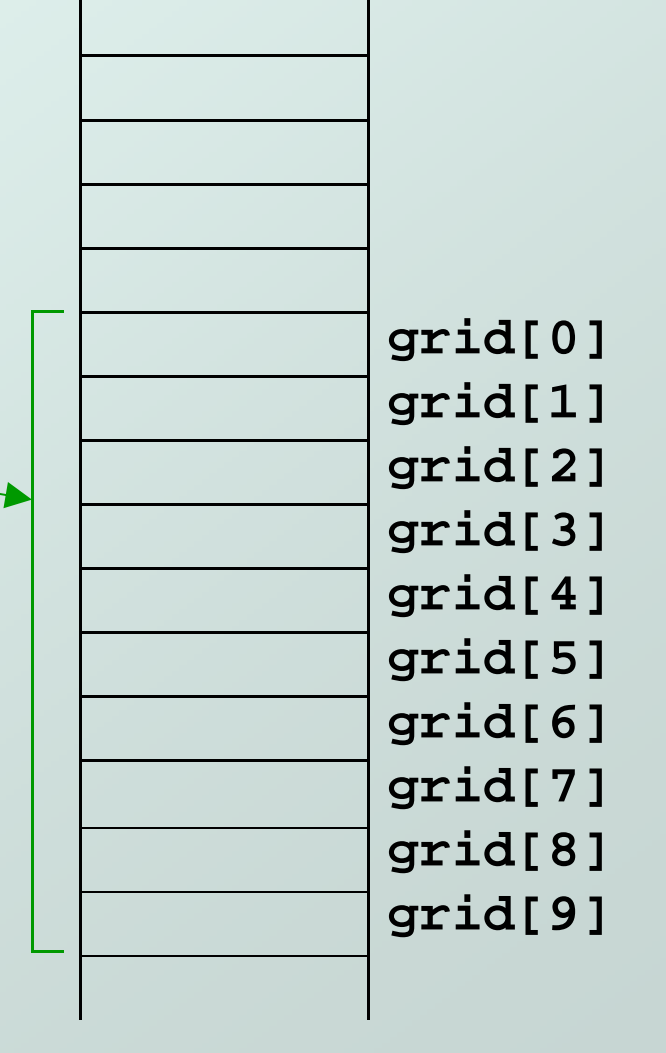

### LC-3 Code for Array References

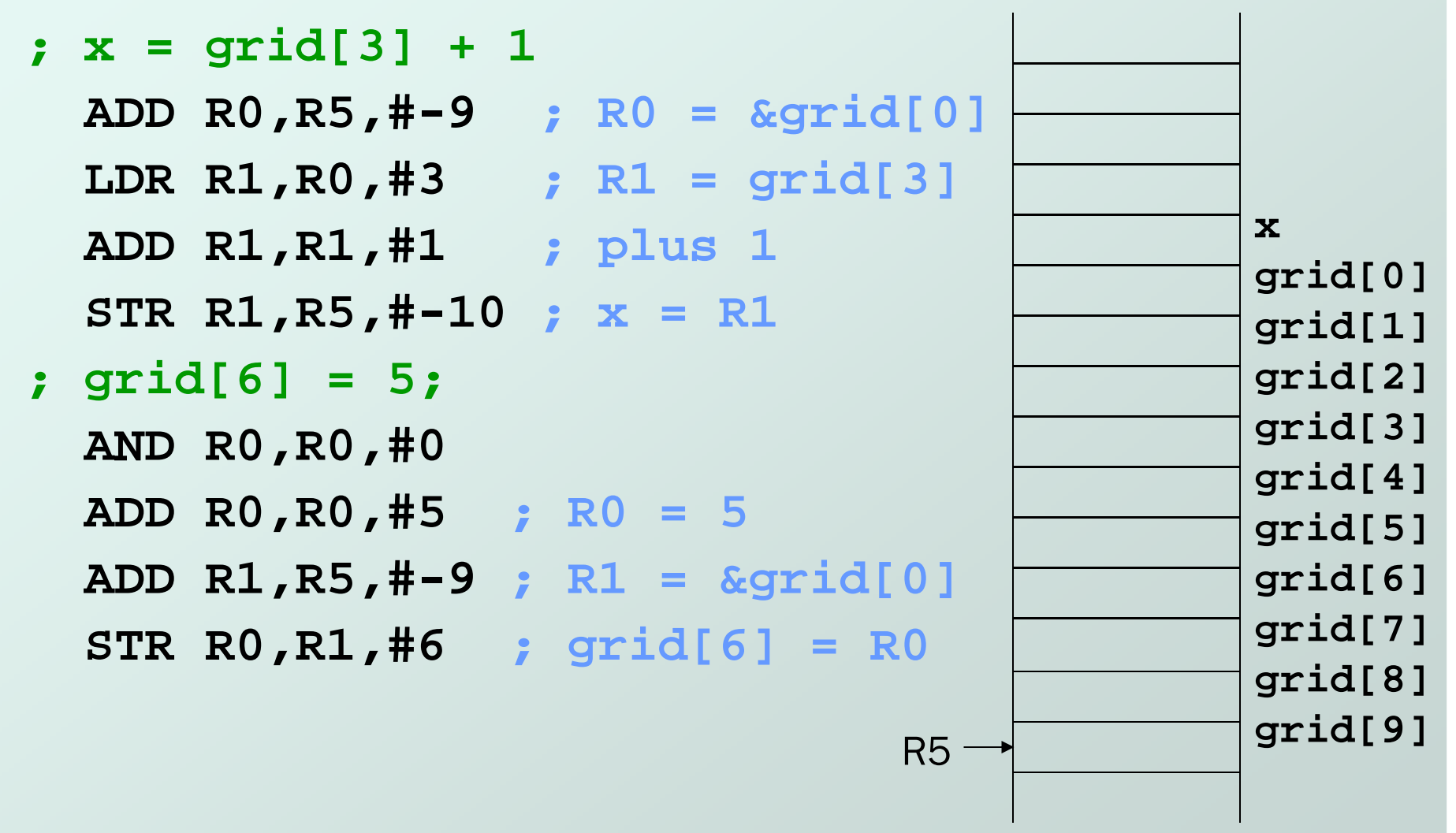

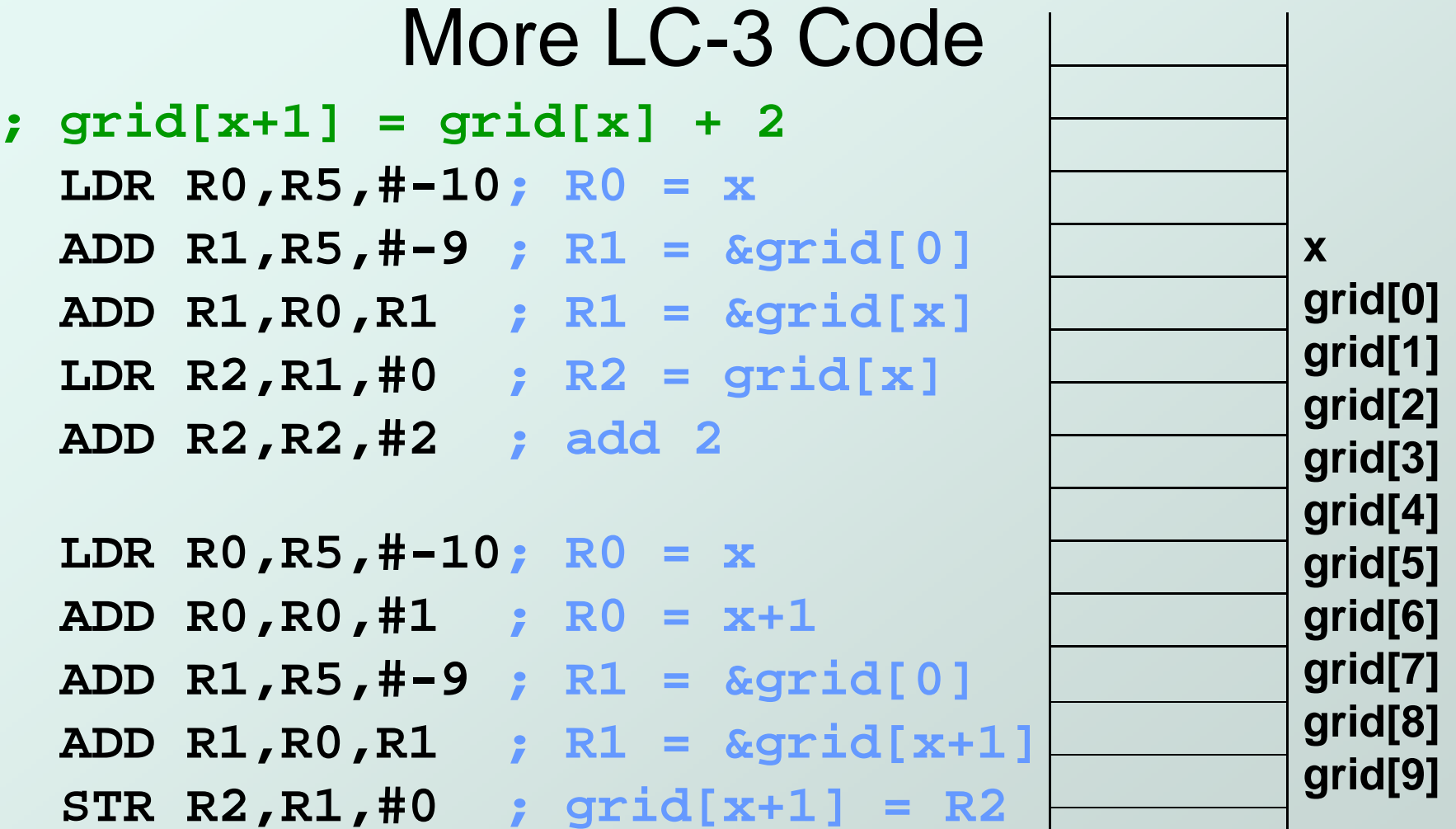

# Passing Arrays as Arguments

#### C passes arrays by pointer

- k. ■ the address of the array (i.e., of the first element) is written to the function's activation record
- F **otherwise, would have to copy each element**

```
main() {int numbers[MAX NUMS]; +
  …mean = Average(numbers);…}int Average(int inputValues[MAX_NUMS]) {…
for (index = 0; index < MAX_NUMS; index++) sum = sum + indexValues[index];return (sum / MAX_NUMS);}This must be a constant, e.g.,#define MAX_NUMS 10
```
## A String is an Array of Characters

- Allocate space for a string like any other array:char outputString[16];
- Space for string must contain room for terminating zero.
- Special syntax for initializing a string: char outputString $[16]$  = "Result = ";
- …which is the same as:outputString[0] = 'R'; outputString[1] = 'e';outputString[2] = 's';

...

## I/O with Strings

- Printf and scanf use "%s" format character for string
	- k. **Printf -- print characters up to terminating zero**
	- **printf("%s", outputString);**
	- M. **Scanf -- read characters until whitespace,** store result in string, and terminate with zero**scanf("%s", inputString);**

## Relationship between Arrays and **Pointers**

- An array name is essentially a pointer to the firstelement in the array
	- **char word[10];**
	- **char \*cptr;**
	- **cptr = word; /\* points to word[0] \*/**
- Difference:
	- П **Can change the contents of cptr, as in**

**cptr = cptr + 1;**

Why? Because the identifier "word" is not a variable.

## Correspondence between Ptr and Array Notation

```
char word[10];char *cptr;
cptr = word; /* points to word[0] */
```
• Given the declarations on the previous page, each line below gives three equivalent expressions:

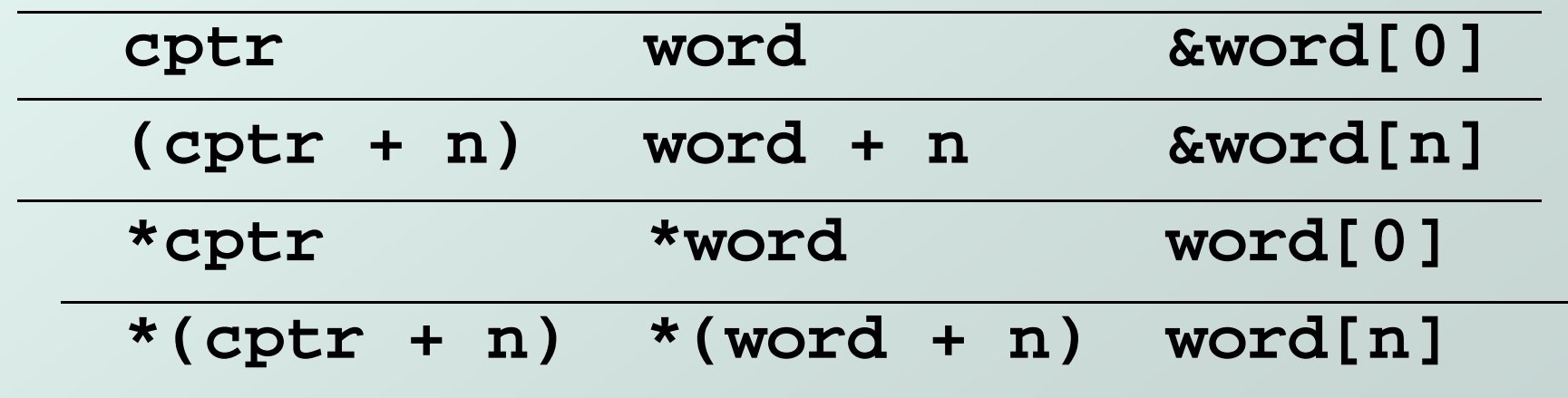

## Common Pitfalls with Arrays in C

#### Overrun array limits

F **There is no checking at run-time or compile-time**  to see whether reference is within array bounds.**int i;**

```
int array[10];
```
**…**

**}**

**for (i = 0; i <= 10; i++) array[i] = 0;**

Declaration with variable size

П **Size of array must be known at compile time.** 

```
void SomeFunction(int num_elements) {int temp[num_elements];
```
## Pointer Arithmetic

#### Address calculations depend on size of elements

- F **Dur LC-3 code has been assuming a word per element,** e.g., to find 4th element, we add 4 to base address
- F **It's ok, because we've only shown code for int and char,** both of which take up one word.
- П If double, we'd have to add 8 to find address of 4th element (how about byte addressable systems?)
- C does size calculations under the covers, depending on size of item being pointed to:

| double | $x[10]$ ;       | allocates 20 words (2 per element)  |
|--------|-----------------|-------------------------------------|
| double | $\star y = x$ ; | same as x[3] -- base address plus 6 |